## **Лабораторные работы**

**по дисциплине** 

**«***Эмпирические методы программной инженерии***»**

# **для студентов направления подготовки 6.050103 «Программная инженерия»**

Задание 1.1. Для выборки (см. таблицу) вычислить оптимальное количество интервалов разбиения по формуле Стерджесса, построить таблицу, содержащую следующие столбцы - нижняя и верхняя границы интервалов, частота попадания в интервал, относительная частота. По таблице 1 построить гистограмму, получить описательную статистику ряда распределения.

Таблица 1

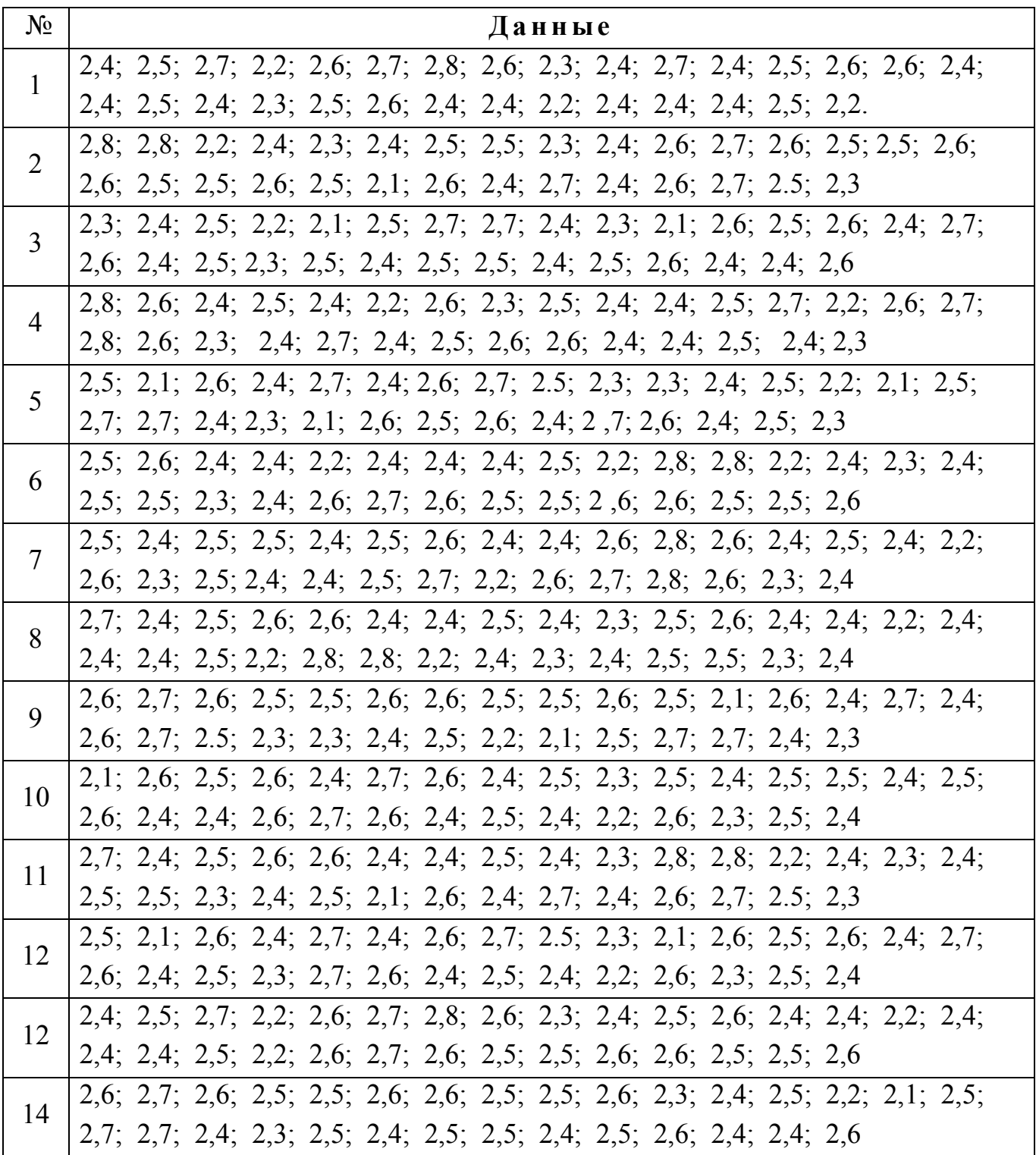

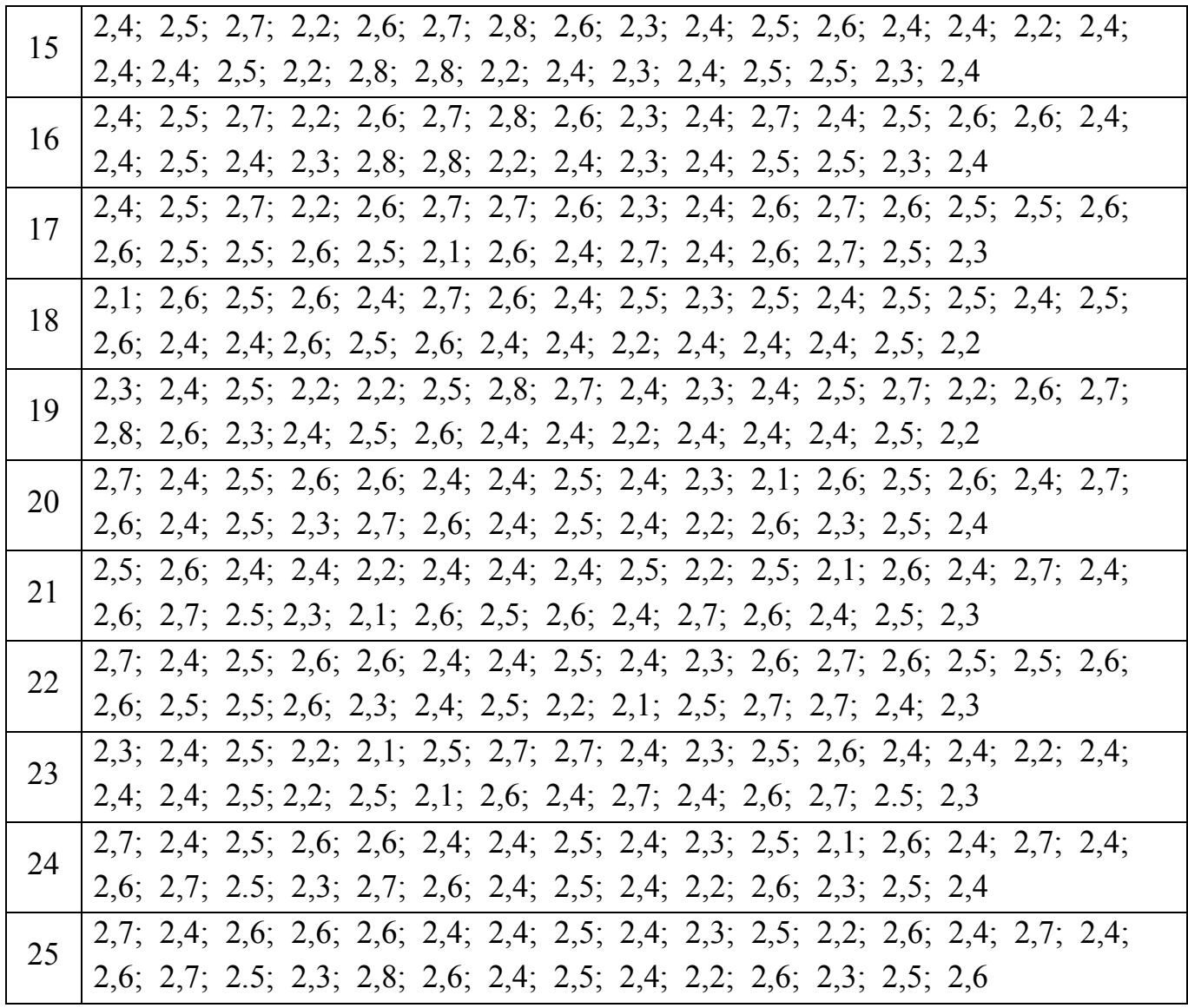

**Задание 2.1**. При помощи функции **rnd(N)** сгенерировать массив из *М* случайных чисел в интервале от 0 до *N* . При помощи критерия Пирсона при уровне значимости 0,05 проверить гипотезу о нормальном распределении случайной величины *X* с параметрами *a* и  $\sigma$  (*a* - математическое ожидание,  $\sigma$  - среднеквадратическое отклонение).

 *Таблица 2*

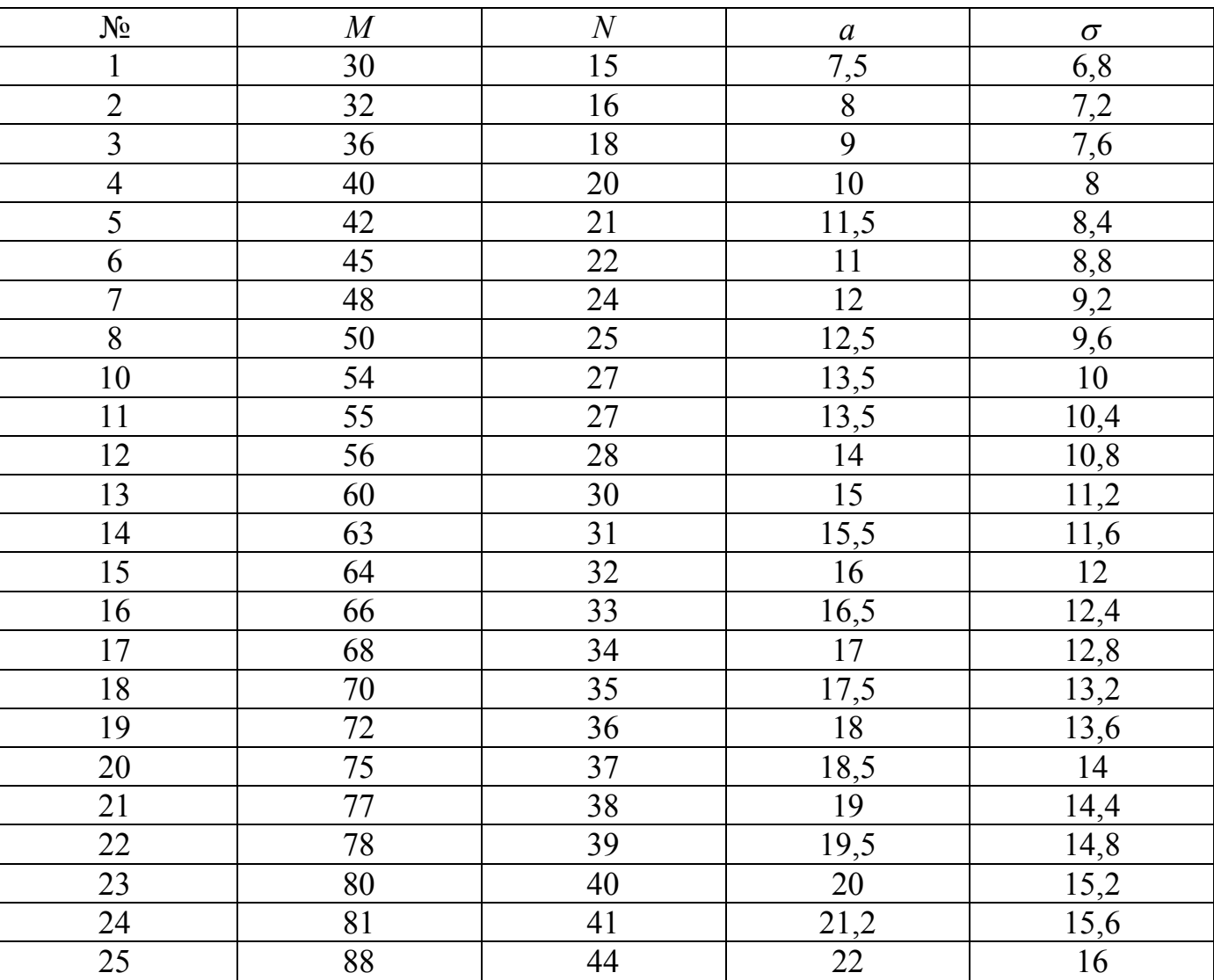

**Задание 3.1**. Для однофакторного дисперсионного анализа сгенерировать данные следующим образом

| Номер<br>испытания | Уровни фактора |       |       |       |       |       |       |       |         |
|--------------------|----------------|-------|-------|-------|-------|-------|-------|-------|---------|
|                    | $x_1$          | $x_2$ | $x_3$ | $x_4$ | $x_5$ | $x_6$ | $x_7$ | $x_8$ | $x_{9}$ |
|                    | $V+1$          | $V+2$ | $V+3$ | $V+4$ | $V+5$ | $V+6$ | $V+7$ | $V+8$ | $V+9$   |
| $\overline{2}$     | V              | $V+1$ | $V+2$ | $V+3$ | $V+1$ | V     | $V+1$ | $V+2$ | $V+3$   |
| 3                  | $V+1$          | V     | $V+1$ | $V+2$ | V     | $V+1$ | $V+2$ | $V+3$ | $V+4$   |
| $\overline{4}$     | $V+2$          | $V+1$ | V     | $V+1$ | $V+2$ | $V+3$ | $V+4$ | $V+5$ | $V+6$   |
| 5                  | $V+3$          | $V+2$ | $V+1$ | V     | $V+1$ | $V+2$ | $V+3$ | $V+4$ | $V+5$   |
| 6                  | $V+4$          | $V+3$ | $V+2$ | $V+1$ | $V+3$ | $V+4$ | $V+5$ | $V+6$ | $V+7$   |
| 7                  | $V+5$          | $V+4$ | $V+3$ | $V+2$ | $V+4$ | $V+5$ | $V+6$ | $V+7$ | $V+8$   |

*Таблица 3*

Для вариантов с номерами  $1 \leq Var \leq 6$   $V = Var$ , для вариантов с номерами  $7 ≤ Var ≤ 15$   $V = Var/2$ , для вариантов с номерами  $Var ≥ 16$   $V = Var<sup>2</sup>/10$ . Выполнить дисперсионный анализ и сделать выводы.

8 | V+6 | V+5 | V+4 | V+3 | V+2 | V+1 | V | V+1 | V+2

Задание 4.1. Зависимость между величинами  $Y$  и  $X$  описывается уравнением регрессии  $y = C_0 + C_1x$ . Вычислить коэффициент корреляции. Найти коэффициенты уравнения регрессии. Проверить адекватность модели при помощи критерия Фишера. Числовые значения случайных величин приведены в таблице. Проверить правильность расчетов с помощью пакета MathCAD.

Указания. Таблицу формируем следующим образом. При помощи функции  $rnd(N+2)$  (N – номер варианта) генерируем вектор значений случайной величины  $X$  (число компонент вектора  $m = 7$ ). Вектор значений случайной величины  $Y$  генерируется при помощи функции rnd(N/2+1). Например, для варианта N=5 получаем

$$
\underset{\mathbf{X}}{\text{ORIGIN}} := 1 \qquad i := 1..7 \qquad \underset{\mathbf{X}}{\text{N}} := 5
$$
\n
$$
X_i := \text{rnd}(N + 2) \qquad \qquad Y_i := \text{rnd}\left(\frac{N}{2} + 1\right)
$$
\n
$$
X^T = (0.8 \quad 2.2 \quad 2 \quad 1 \quad 5.8 \quad 4.2 \quad 1.8) \qquad Y^T = (1.8 \quad 0.1 \quad 2 \quad 1.9 \quad 3 \quad 2.3 \quad 2.9)
$$

Получили таблицу значений (с точностью до одного знака после запятой)

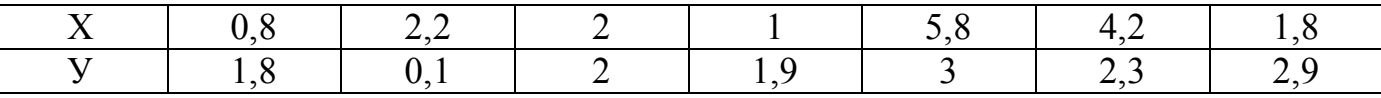

Задание 4. 2. Результаты исследования даны в корреляционной таблице. Найти выборочный коэффициент корреляции между  $Y$  и  $X$ . Записать выборочное уравнение прямой регрессии  $Y$  на  $X$  и построить прямую регрессии и корреляционное поле.

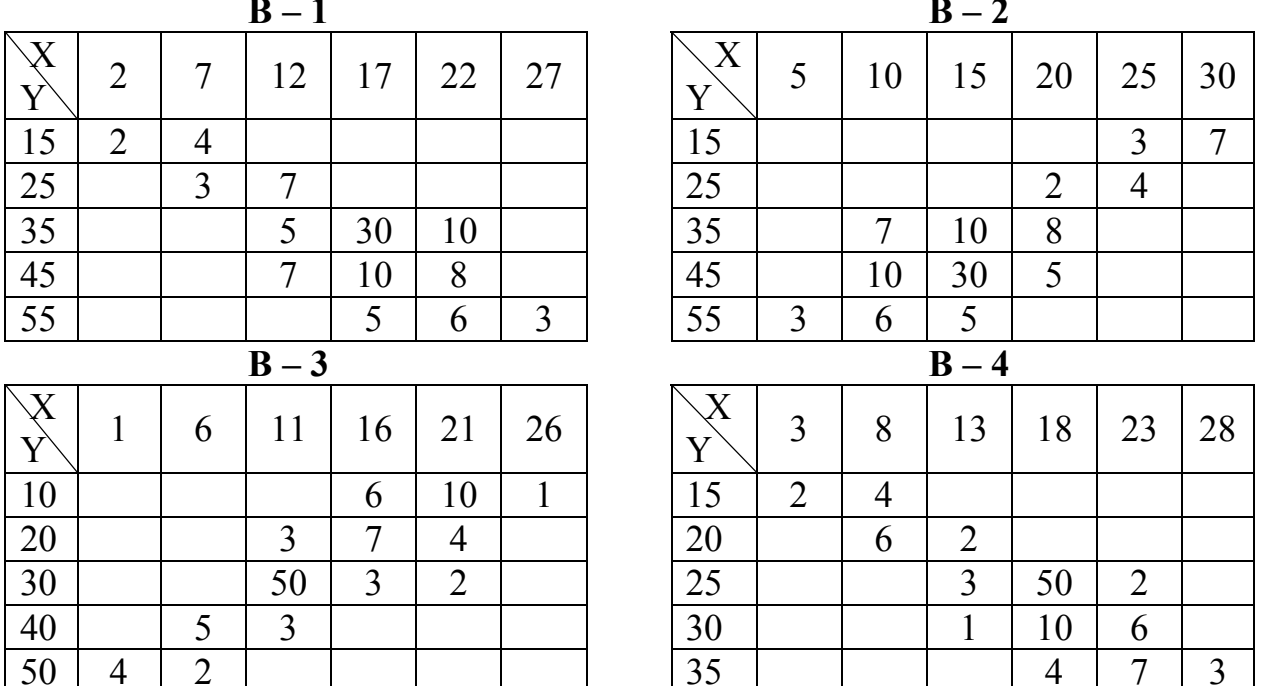

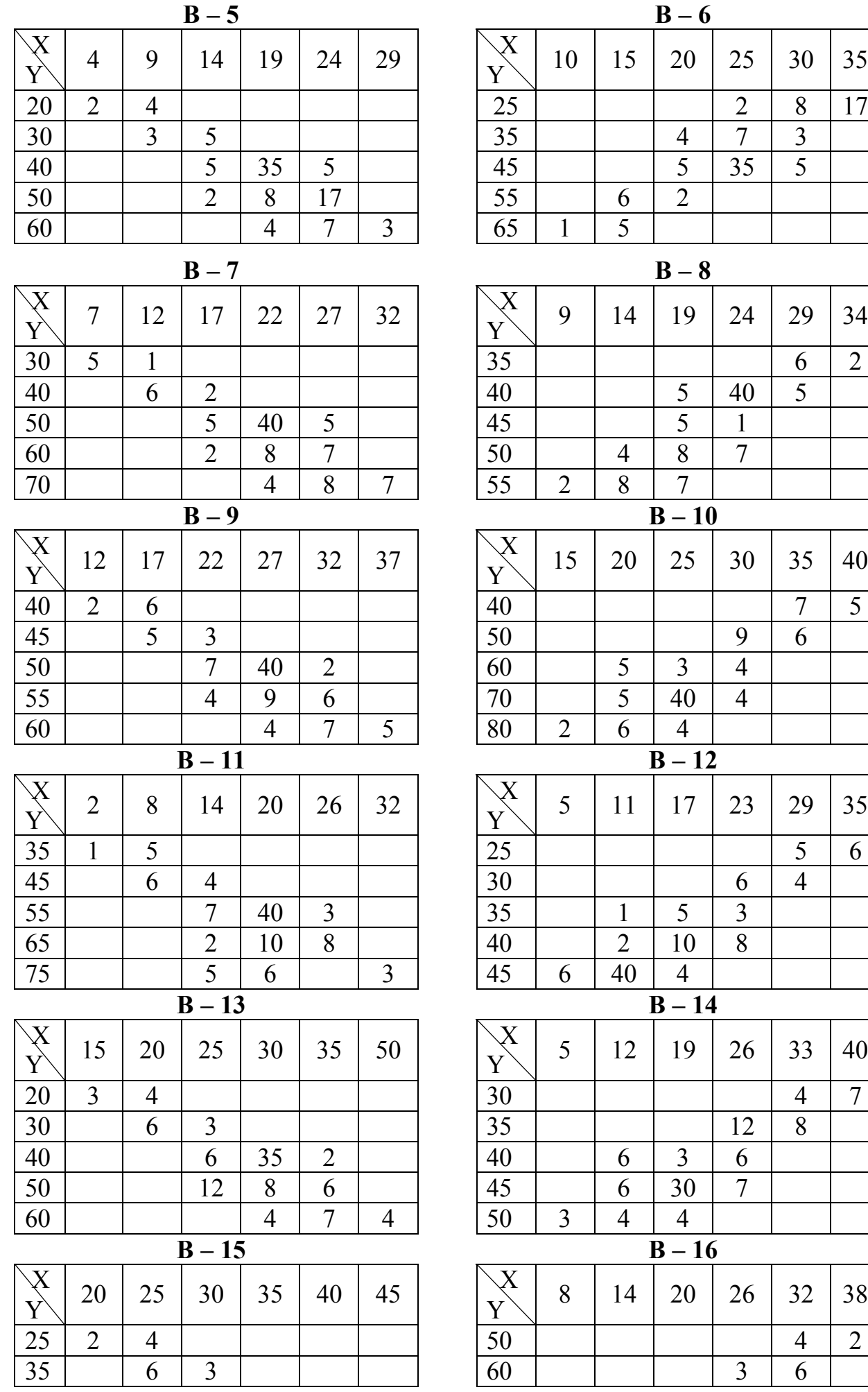

0

5

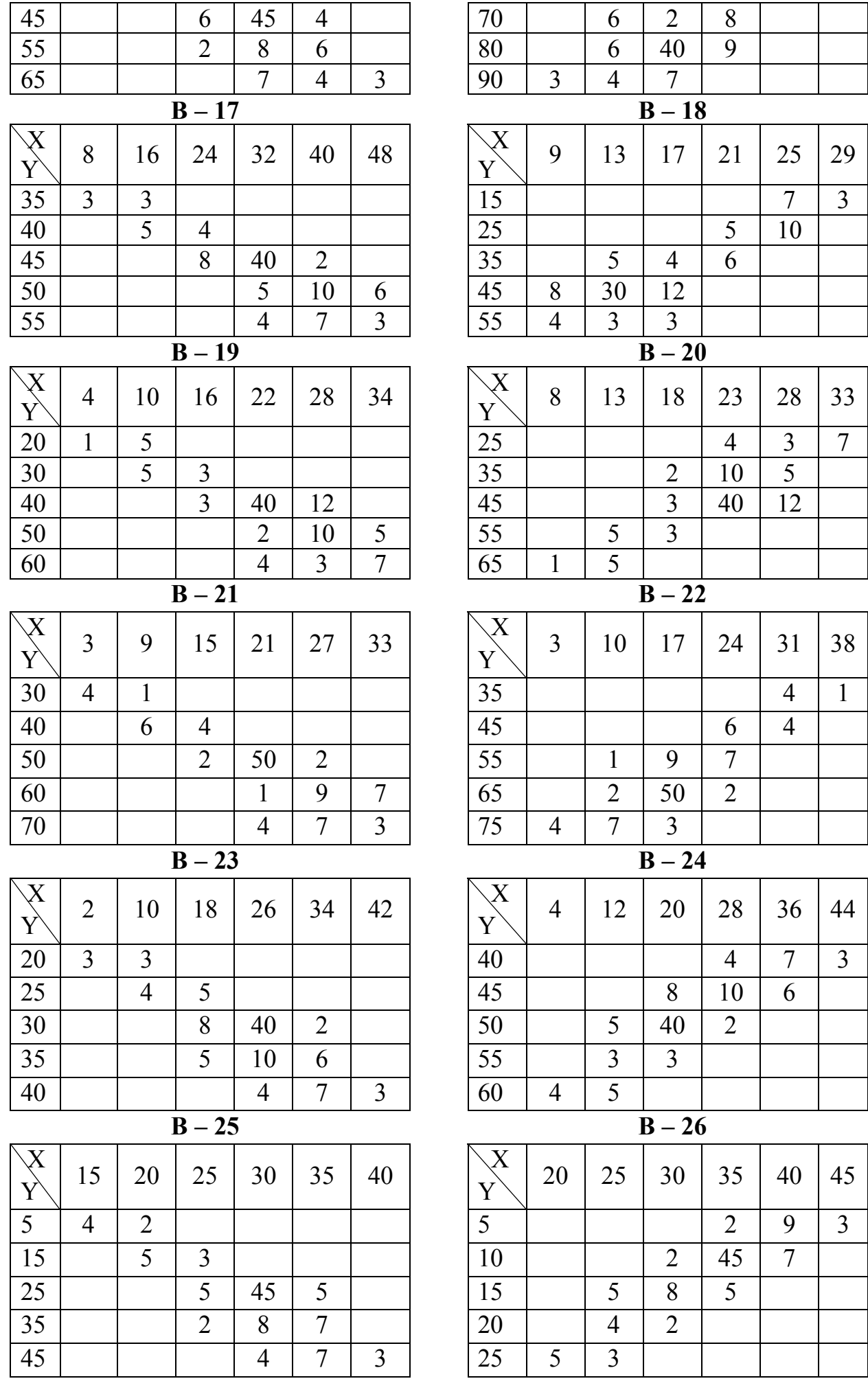

**Задание 5.1.** Для данных лабораторной работы № 3 проверить существует ли влияние фактора на отклик при помощи критерия Краскела-Уоллиса.

**Задание 5.2.** Использовать критерий Спирмена для данных лабораторной работы № 4.

**Задание 6.1.** Проведен эксперимент в соответствии с планом ПФЭ типа  $2^2$  с центром точке  $\overline{x}_0 = (x_{10}, x_{20}) = (50 + V, 60 + V)$  и интервалом варьирования  $\Delta x_1 = \Delta x_2 = 30$  при среднеквадратической ошибке воспроизводимости эксперимента  $5 + V, 1 \leq V \leq 5$  $,6 \leq V \leq 10$  $5, V \ge 11$  $y = \left\{ V, 6 \leq V \right\}$  $V - 5, V$  $\sigma_{v} = \begin{cases} 5 + V, 1 \leq V \leq 5 \\ V, 6 \leq V \leq 10 \end{cases}$  $=\big\{V,6\leq V\leq V\big\}$  $\left|V-5\right\rangle V\geq1$ . В каждой точке факторного пространства проведены серии из

трех параллельных экспериментов. Усредненные результаты опытов таковы  $\overline{y}_1 = 25, 5 + V$ ;  $\overline{y}_2 = 65, 5 + V$ ;  $\overline{y}_3 = 22, 4 + V$ ;  $\overline{y}_4 = 40, 6 + V$ . Найти уравнение регрессии и провести его статистический анализ при уровне значимости  $\alpha = 0.05$ . *V* - номер варианта.

**Задание 7.1.** Построить матрицу планирования для проведения центрального композиционного планирования для исследования  $\;2^2\;$  факторов. Рассчитать необходимое количество опытов, значения факторов в звездных точках в реальном масштабе, выполнить нормирование уровней факторов. Расчеты выполнить для базовых значений факторов  $x_{1,0} = 50 + V$ ;  $x_{2,0} = 65 + V$  и соответствующих интервалов варьирования  $\Delta x_1 = 10$ ;  $\Delta x_2 = 15$ . Количество центральных точек выбрать равное трем.

**Задание 7.2.** Для данных задания 7.1 найти уравнение регрессии при условии, что известны усредненные результаты опыта:  $8,18+V$ ;  $8,18+V$ ;  $7,08+V$ ; 7,57+ V; 6,42+ V; 6,91+ V; 8,19+ V; 8,21+ V; 7,88+ V; 7,9+ V.